**Applying an API first approach means designing an API so that it has consistency, as well as adaptability, regardless of what development projects it's applied to. An API defined according to the OpenAPI specification establishes a contract for how your API communicates with other programs - even when the language behind these systems is unknown.**

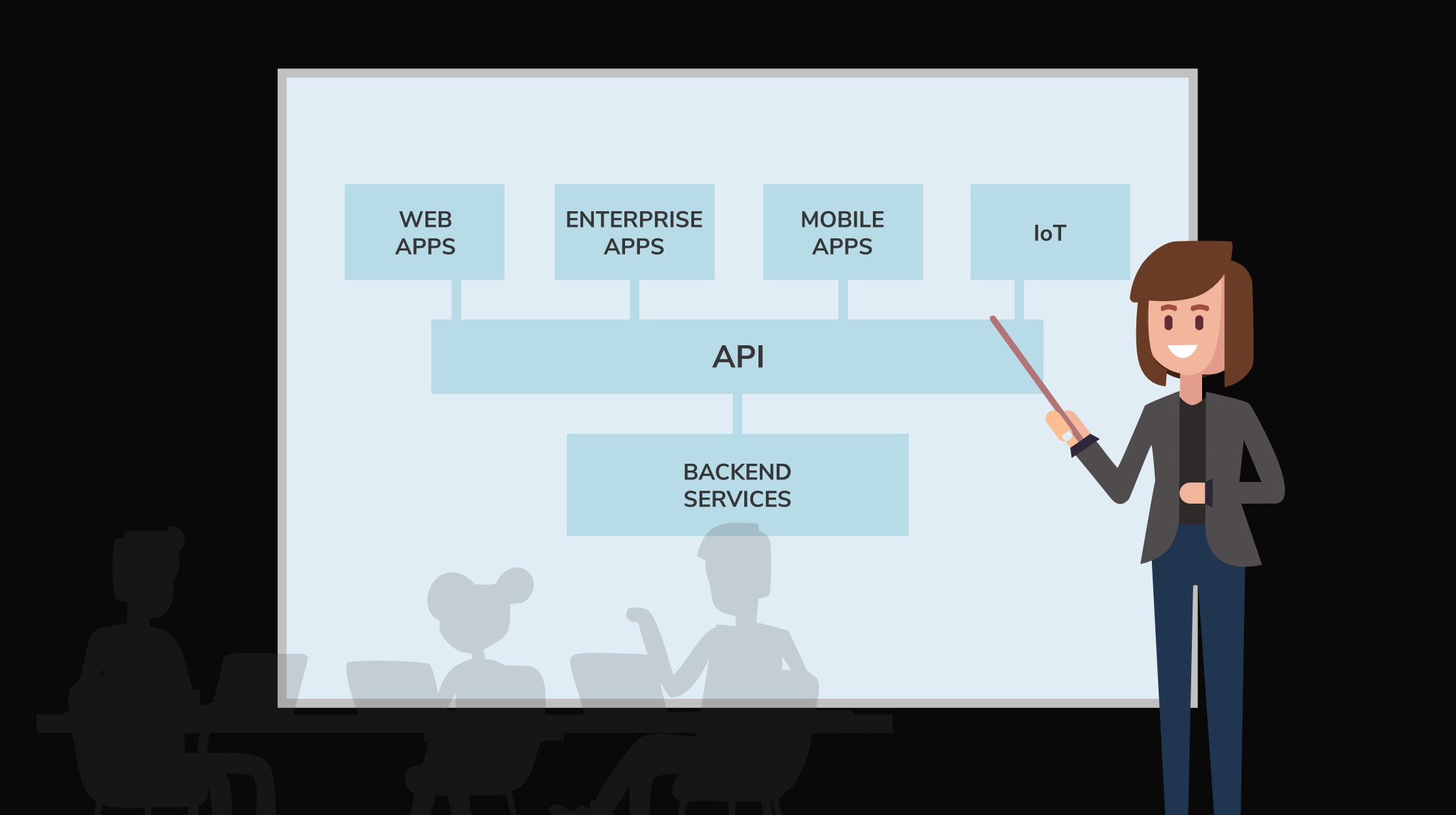

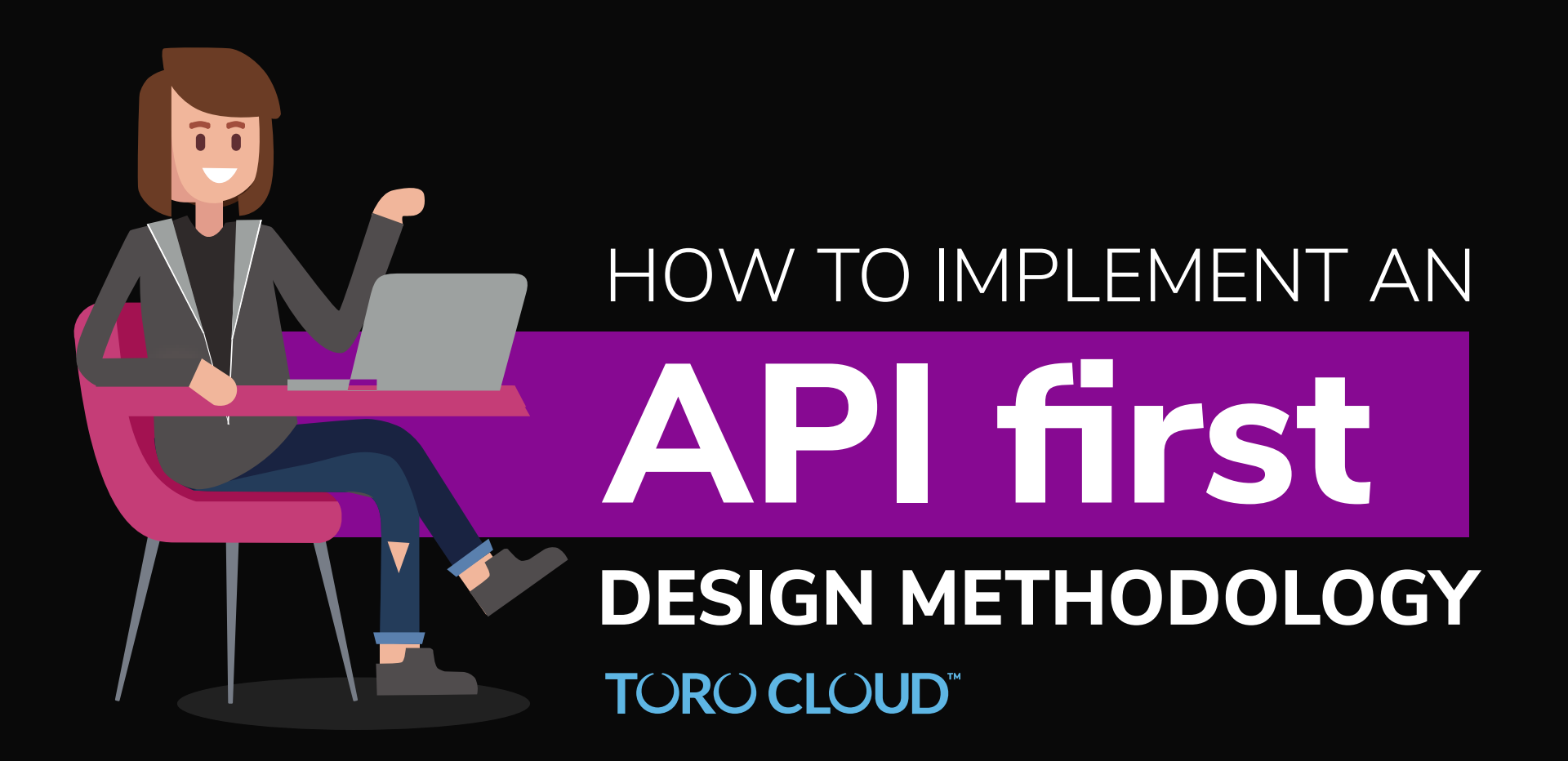

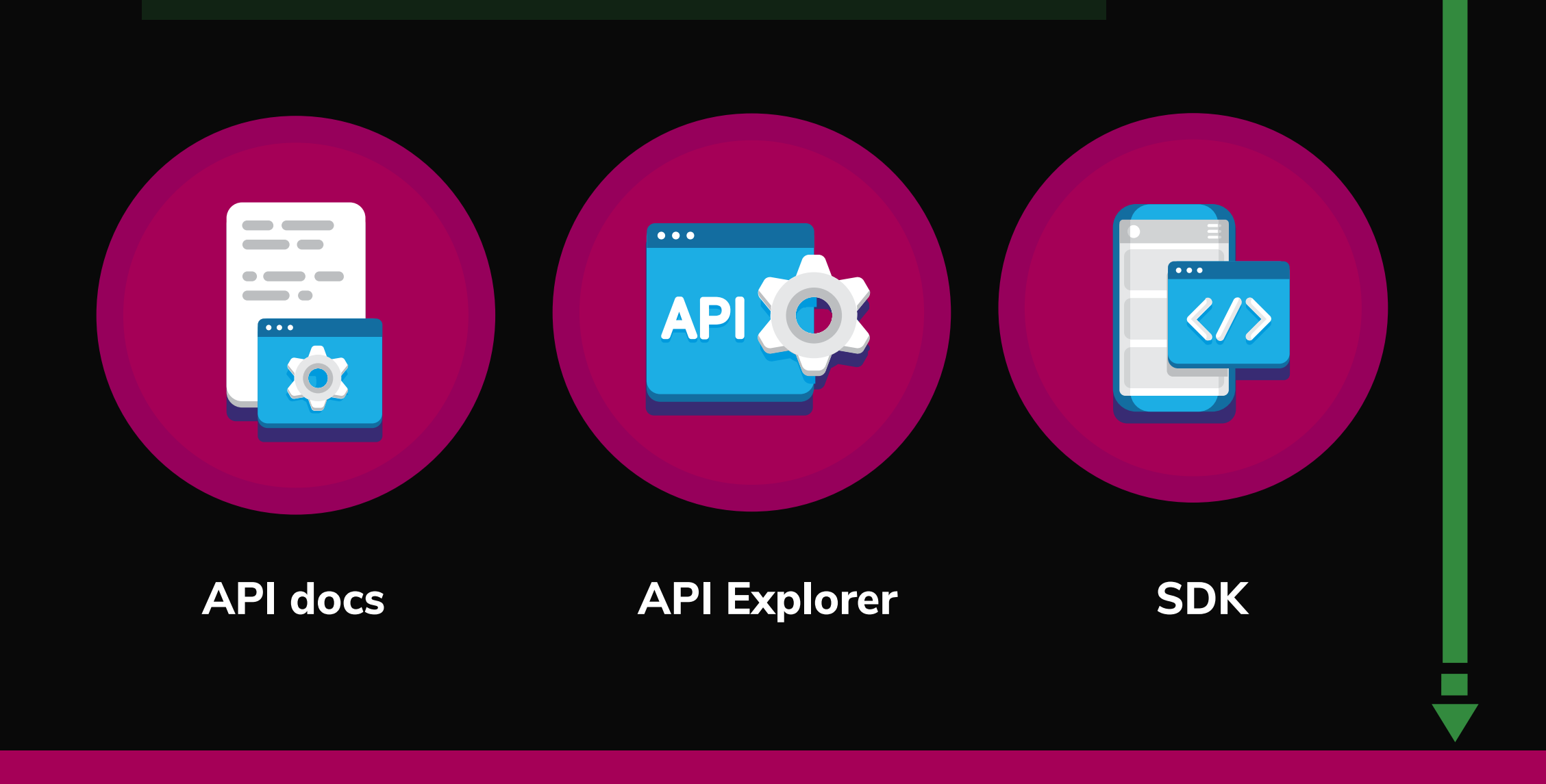

# **COLLABORATE WITH STAKEHOLDERS**

Before you write any code discover the current and potential use cases of the API from the stakeholders of the applications that will be consuming the API.

> Use a visual API editor to implement the API in the OpenAPI description language, apply security, and mock the responses that, once the API design is finalised, will come from the API's backend services.

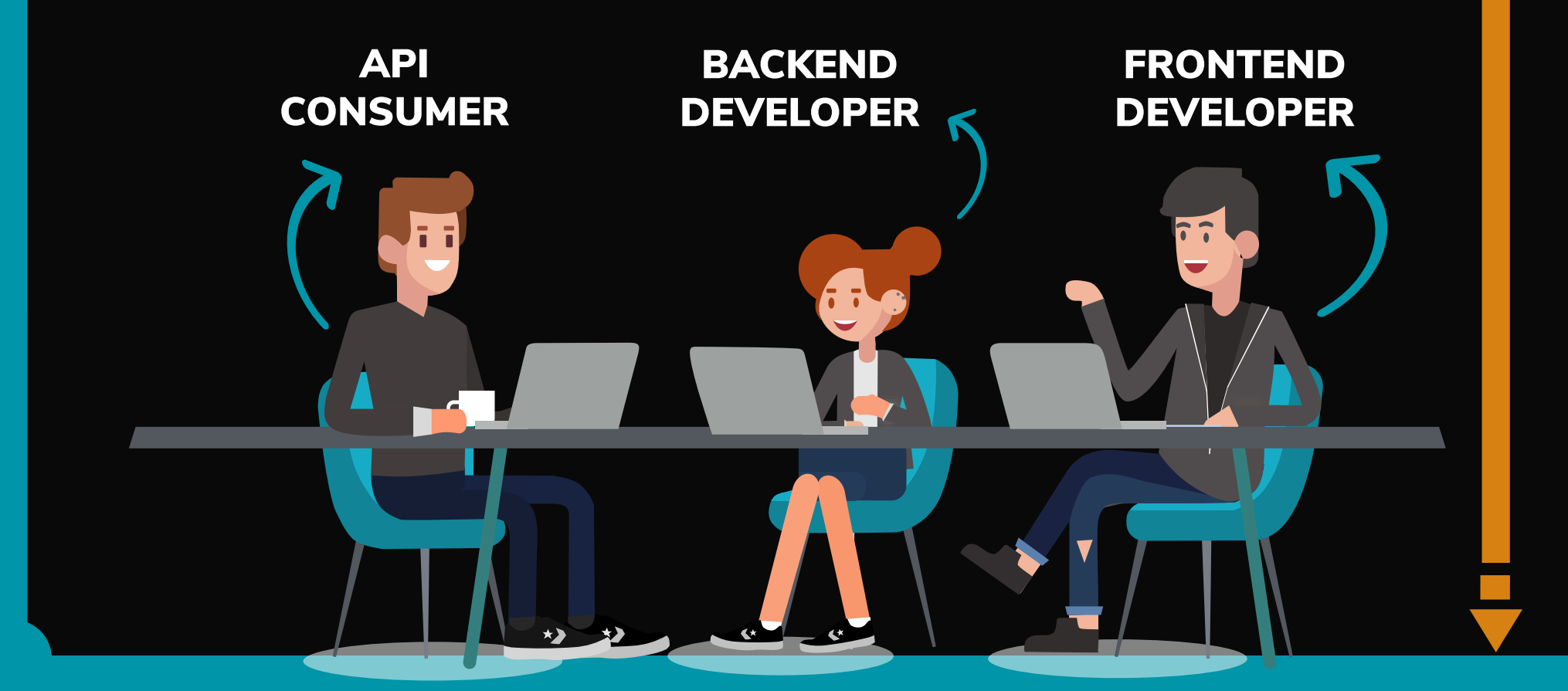

#### **MOCK THE API**

**ITERATE** 

# **USE CASE TESTING**

Stakeholders can now test the API against any relevant dependencies based on the pre-established OpenAPI contract. Any changes can be implemented directly into the API design before any backend services are written.

## **IMPLEMENT THE BACKEND SERVICES**

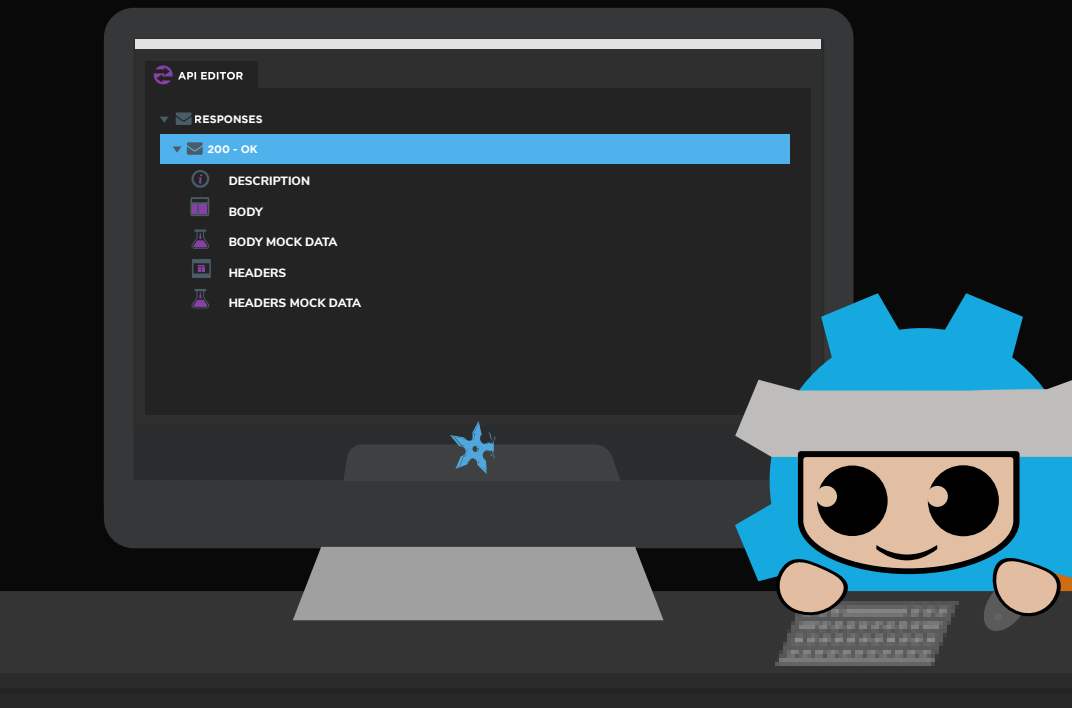

The API design has now been locked down so the backend services can be implemented based on the format of the request/response and security required by the OpenAPI contract.

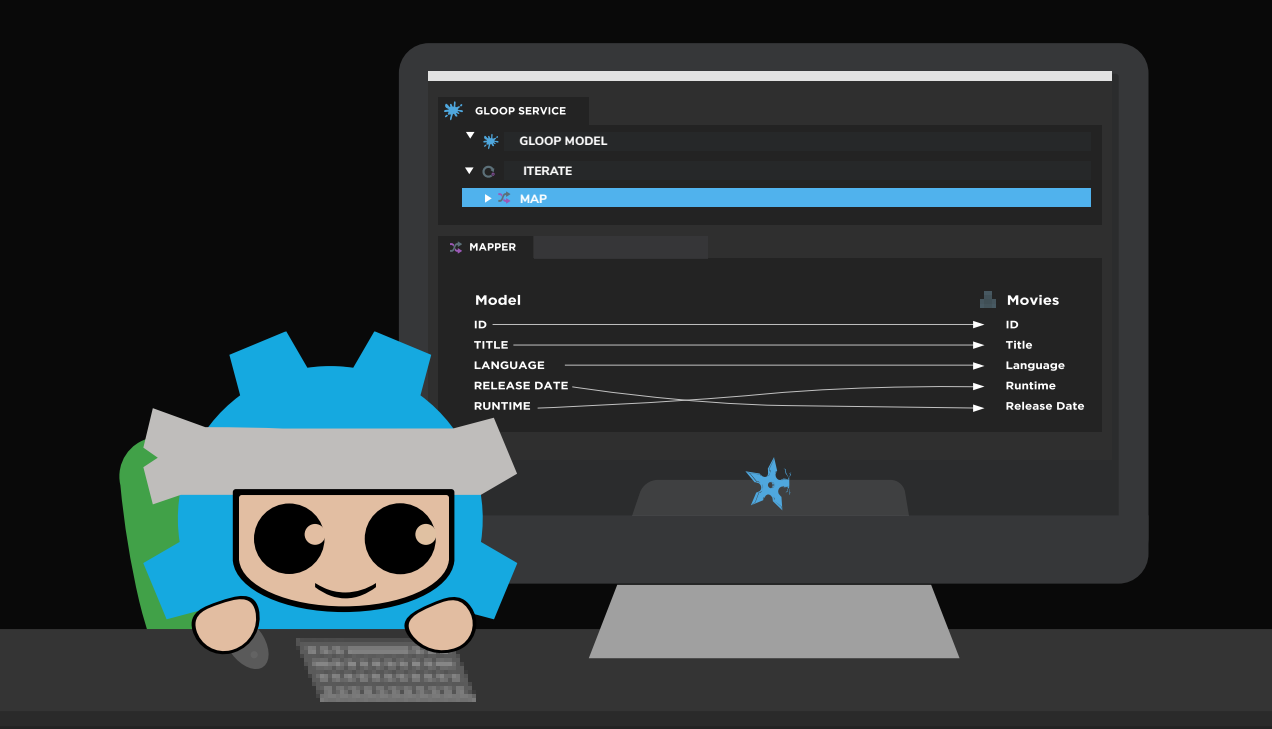

#### **MAKE THE API EASY TO CONSUME**

Using your OpenAPI schema you can machine generate the required documentation, API explorer, SDK and sample code that will make adoption of your API that much easier.

#### **TORO CLOUD"**

**TORO Cloud provides solutions to visually create, manage and deploy OpenAPI compliant APIs. Martini supports an API first design methodology by allowing developers to visually design OpenAPI compliant APIs, apply OAuth2 security, and mock the service responses of the API without writing a single line of code. Download Martini and create your own API for free at www.torocloud.com.**